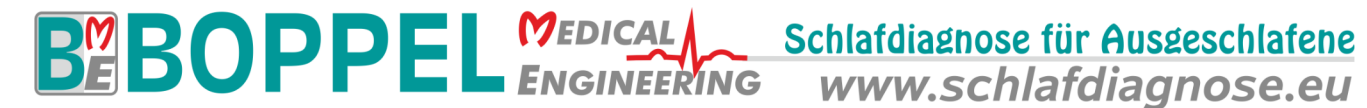

# **Versionsinfo für PC-Programm OR 5.22**

Bisherige Version: OR 5.21b Neue Version: OR 5.22 Gültig ab: 01.10.2022

## **Änderungen:**

## **Neue / geänderte Funktionen und Menüpunkte:**

- 1. Das Gerät VitalNight PG wurde in der Software integriert.
- 2. Suchfunktion für KFG-Editor integriert.
- 3. GDT-Report: Der Parameter "Testident" kann in der KFG-Datei voreingestellt werden (Schalter GDT\_Test\_Ident).
- 4. Es ist nun möglich, in eine bestehende Messung nachträglicher Prisma-Daten der P3-Plattform zu importieren ("Synchronisator").
- 5. Der Anwender kann auswählen, ob das Video bei Messaufruf einer Offline-Messung automatisch angezeigt werden soll oder nicht (Menüpunkt Video / Einstellungen).
- 6. Geräte mit entnehmbarem Akku: Die Akkuparameter können nun kontinuierlich im Servicedialog ausgelesen werden.
- 7. Änderungen im Dialogfeld Auswertekriterien werden nur noch dann gespeichert, wenn der Anwender explizit die neue Schaltfläche "Speichern" wählt. Ansonsten gelten Änderungen nur temporär für die jeweils offene Messung.
- 8. Während der Geräteinitialisierung wird in der Kanalliste bei einem ExG-Kanal der Kanaltyp (EEG, EOG, EMG) zur Info angezeigt.
- 9. Falls ein globaler Profilordner definiert ist und dieser nicht existiert, so wird der lokale Profilordner benutzt.
- 10. Für die Software Unicorn wurde eine Schnittstelle (analog zur Schlafdatenbank) integriert.

#### **Report und Auswertung :**

- 1. Auswertekriterien für Kinder und Kleinkinder können nun als separate Auswerteprofile gespeichert werden.
- 2. Auswertekriterien können importiert und exportiert werden.
- 3. Neue Kanäle für die Rohdaten und den Report verfügbar: Alle Apnoen, alle Hypopnoen, obstruktive SBAS, zentrale SBAS.
- 4. Externe SpO2- und Pulskanäle stehen nun voll umfänglich zur Auswertung bereit.
- 5. Für die Kanäle zentrale HF und Atemfrequenz ist nun in den Auswertekriterien ein gleitender Mittelwert einstellbar
- 6. Im Report sind nun auch für externe Kanäle Höhenlinien verfügbar.
- 7. Im Report sind nun auch temporäre Höhenlinien für alle Kanäle verfügbar.
- 8. Die Berechnung der Atemfrequenz ist nun auch über externe Atmungskanäle möglich.
- 9. Neue lagebezogene Auswerteparameter: Zentraler AHI, Nichtzentraler AHI, Zentraler RDI, Nichtzentraler RDI
- 10. Für MWT kann die Definition des Schlafbeginns (SO) vom Anwender in den Auswertekriterien eingestellt werden
- 11. Neue Parameter: Anzahl der Entsättigungen unter 85%, 80%, 70%, 60%.
- 12. Neue Parameter: Dauer des Zeitraumes "Licht aus Licht an" und Dauer aller Analyseausschlüsse.
- 13. Automatische RERA-Analyse für PG und PSG getrennt aktivierbar.
- 14. Die mittlere Sättigung wird nun auf eine Dezimale genau ausgegeben.
- 15. Die Artefakterkennung in den Kanälen EKG und zentrale HF wurde verbessert (KFG-Schalter ECG\_MarkDisturbance).
- 16. Unter dem Menüpunkt Export / Ereignisse können die Ereignisse nun in eine Textdatei exportiert werden.

#### **Manuelle Auswertung :**

- 1. Das Einfügen von "Licht an" / "Licht aus" muss der Anwender nun nicht mehr zusätzlich bestätigen.
- 2. Während des Vorgangs "Ereignis bestätigen" können jetzt auch neue Ereignisse erstellt werden.

## **Darstellung der Rohdaten (Kurvenausgabe):**

- 1. Die Signalanpassung ("Best Fit") im Rohdatenfenster ist nun für alle betreffenden Kanäle gleichzeitig verfügbar (Rechtsklick auf die Messkurven bzw. STRG - X).
- 2. Visuelle Filter können durch rechten Mausklick auf die Kanalschaltfläche geändert werden.
- 3. Prisma Events: Der Bemerkungstyp (z.B. Start of event) wird nicht mehr ausgegeben.

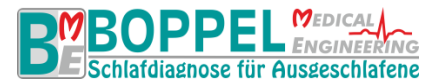

- 4. Die Einstellungen für das visuelle Zusammenfassen von Kanälen (z.B. EEG) wird nun auch auf die externen Kanäle angewendet.
- 5. Die aktuelle Ansicht kann direkt im Menü View als eigener View abgespeichert werden.
- 6. Visuelle Filter sind nun auch für Externe Kanäle der Sonata Base verfügbar.

#### **Online-Aufzeichnung:**

- 1. Die Abtastrate für das EMG kann nun unabhängig vom EEG eingestellt werden.
- 2. Die Online-Zeichenroutine wurde überarbeitet und von der Qualität her an die Offline-Zeichenausgabe angepasst. Die Einstellungen sind im View-Editor möglich.
- 3. Logfile: Kompensierte und unkompensierte Lücken können nun optional geloggt werden (Schalter in der KFG-Datei: Logging\_Pause\_Compensated und Logging\_Pause\_UnCompensated).
- 4. Logfile: Geräte mit entnehmbarem Akku: Die Akkutemperatur wird im Logfile gespeichert.
- 5. Impedanzfilter sind nun auch für EMG und ExG (falls als EMG/Leg konfiguriert) verfügbar.

## **Folgende Fehler wurden behoben:**

- 1. Report: Kanal "Druckprotokoll" konnte nur dann ausgegeben werden, wenn als Druckauswertung-Modus Druckprotokoll selektiert war.
- 2. Die Zeitskala im Hauptfenster wurde in seltenen Fällen nicht richtig dargestellt.
- 3. Lagekanal: Die Rückenlage auf dem Bildschirm wurde nach einem Ausdruck dicker als normalerweise dargestellt.
- 4. Das Zusammenspiel zwischen automatischer und manueller Online-Analyse wurde stabilisiert.
- 5. Bereichsänderungen: Rundungs-Ungenauigkeiten bei der Textausgabe wurden behoben.
- 6. Report: Bei der Schnarchzeit (absolut und relativ) kam es zu Fehlern, wenn Mikrofon und Schnarchen mit unterschiedlichen Frequenzen aufgezeichnet werden.
- 7. Beim Signaltests flackerte die Scroll-Leiste während eines Viewwechsel auf.
- 8. Ein Problem beim Zusammenfügen von Online-Messungen mit Offline-Messungen wurde behoben.
- 9. Während der manuellen Schlafstadienauswertung hatte der manuelle Höhenlinien-Button nicht funktioniert.
- 10. Im View-Editor hatte EEGCombined und EOGCombined nicht richtig funktioniert
- 11. Wurde während der Auswertung das Videofenster geschlossen, dann in der Messung geblättert, das Videofenster wieder geöffnet und dann die Videowiedergabe gestartet, so startete das Video nicht am neuen Zeitpunkt, sondern am vorherigen.
- 12. Report: Uhrzeit des max. PCO2-Wertes war nicht korrekt angegeben.
- 13. Report: Fehler bei der Ausgabe der Bemerkungsliste mit sehr vielen Listeneinträgen (mehrere Hundert) behoben.
- 14. Report: Bei der Verteilung der Schlafstadien wurde das erste eingezeichnete Stadium nicht korrekt berücksichtigt, wenn darüber ein "Licht aus" Ereignis war.
- 15. Bei Videoaufzeichnungen mit neueren Kameras gab es Probleme, wenn das Videobild nach der Messung über RDP betrachtet wurde. Der Video-Renderer ist nun in der KFG-Datei einstellbar (Schalter CameraVideoRenderer).
- 16. Falls ein anonymer Export abgebrochen wurde so blieb der anonymisierte Header zurück und erschien in der Messübersicht als zusätzliche Messung.
- 17. Vieweditor: Das Zurückziehen von Kanälen in die Kanalliste führte zu einer Fehlermeldung.
- 18. Markierungen konnten nicht mehr mit den Pfeiltasten aufgezogen werden.
- 19. Beim Umklassifizieren einer EEG-Markierung wurde fälschlicherweise der Menüpunkt "Frequenzspektrum" nicht deaktiviert.
- 20. Report: Bei den Tabellenwerten wurde nicht immer die Anzahl der Nachkommastellen pro Kanal korrekt berücksichtigt.
- 21. Die Reportparameter PLMSI und PLMWI wurden nicht berechnet (zeigten immer 0).
- 22. Im Kurvenausdruck konnte es bei Samoa-Messungen zu einem doppelten Ausdruck des Schnarchkanals kommen.
- 23. Samoa-Messungen: Anstelle der visuellen Filter für Schnarchen wurden die visuellen Filter für das Mikrofon verwendet.
- 24. Legmarkierungen in ExG-Kanälen werden nicht automatisch differenziert.
- 25. Kanal PCO2: Werte, die am Ende eines Artefaktes lagen, wurden trotzdem zur Bestimmung des minimalen / maximalen Wertes herangezogen.